Artigo [Emily Scoparo](https://pt.community.intersystems.com/user/emily-scoparo-0) · set 2, 2022 5min de leitura

# **UTILIZANDO ALGUMAS FUNÇÕES DO COS**

Desde o início dos meus estudos, as funções do ObjectScript sempre me chamaram muita atenção, pois facilitam diversas atividades do dia-a-dia, como a manipulação de strings.

Separei as funções que acho mais úteis e vou explicar um pouco delas aqui:

Obs: nos exemplos utilizei rotinas, mas as funções podem ser usadas em métodos, procedimentos, entre outros.

#### **1. \$FIND:**

- Localiza uma substring dentro de uma string por valor;
- Retorna um inteiro correspondente à posição do primeiro caractere após a substring procurada;
- Se não localizar a substring dentro da string, retorna 0;
- Sintaxe: \$FIND(*string*, *substring*, *posicaoinicial*)
	- *string*: a string de pesquisa, a substring será procurada dentro dela;
	- *substring*: o que você deseja procurar dentro da string;
	- *posicaoinicial*: (opcional) posição que você deseja iniciar a pesquisa;
- Exemplos:

## 1 FIND

```
Set findPosic = $FIND("Amora", "Amor")2
     Write "Posição: "_findPosic
3
4
```

```
USER>d FIND^TestesFUNCOES
Posição: 5
```
- A substring "Amor" será procurada dentro da string "Amora";

- O valor "5" corresponde à posição do último "a" de "Amora", pois é o primeiro caractere após a substring procurada;

- Nesse caso, a função iniciou a pesquisa do primeiro caractere, pois não adicionamos o último argumento. S e definirmos o valor de *posicaoinicial,* a função inicia a pesquisa a partir da posição indicada. Exemplo:

```
1 FIND
```
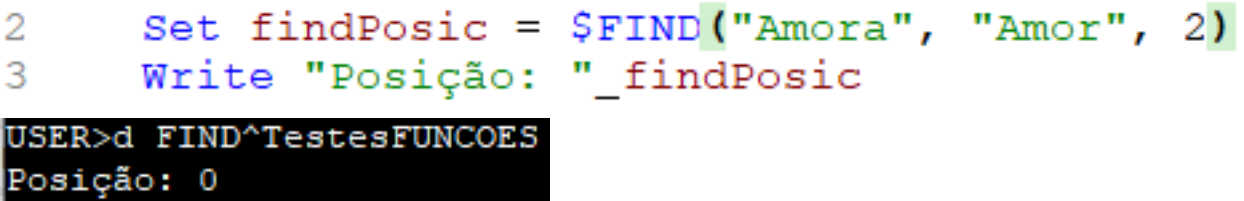

- Quando definimos o argumento *posicaoinicial* como 2 indicamos que ele deve começar a busca a partir do segundo caractere da string, no nosso exemplo o "m";

- Sendo assim, a função está realizando a busca na string "mora", que não contém a substring "Amor", por isso retorna o valor 0;

#### **2. \$PIECE:**

- Pode ser utilizada de 2 formas:
	- Retorna uma substring de uma string utilizando um delimitador, ou seja, se tenho uma lista separada por vírgulas, posso utilizar o \$PIECE para retornar algum elemento dessa lista definindo seu delimitador como ",";
		- Sintaxe: \$PIECE(*string*,*delimitador*,*de*,*até*)
			- *string*: string onde a função vai procurar a substring;
			- *delimitador*: delimitador utilizado para separar os elementos da string;
			- *de até* : tem 2 formas: se utilizado sem definir o *até,* retorna o elemento correspondente ao inteiro especificado em *de*; se *até* for especificado, porém, retorna desde o elemento indicado em *de* até o indicado em *até;*
		- Exemplos:

#### 1 PIECE

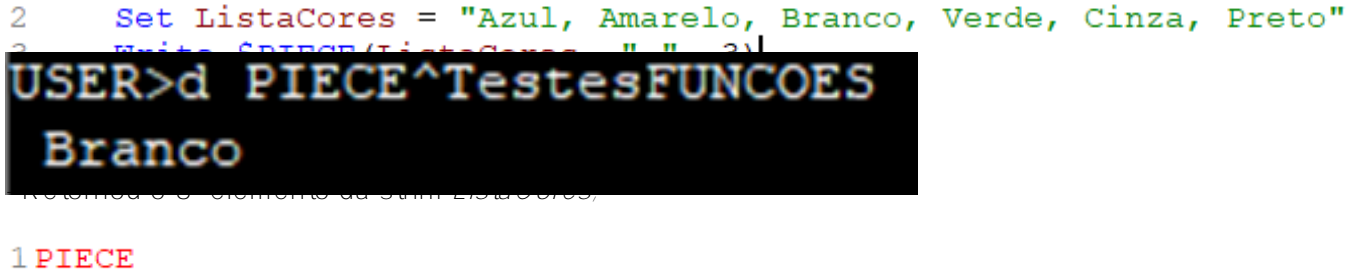

```
Set ListaCores = "Azul, Amarelo, Branco, Verde, Cinza, Preto"
\overline{2}Write $PIECE(ListaCores, ",", 3, 5)
3
```
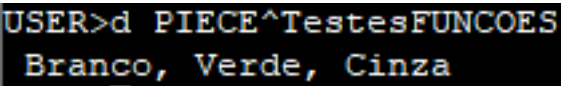

- Retornou os elementos 3, 4 e 5 da string *ListaCores;*

- Substitui uma substring dentro da string utilizando um delimitador, ou seja, se tenho uma lista separada por vírgulas, posso utilizar o \$PIECE para substituir algum elemento dessa lista definindo seu delimitador como ",";
	- Sintaxe: \$PIECE(*string*,*delimitador*,*de*,*até*) = *valor*
		- *string*: string onde a função vai procurar a substring;
		- *delimitador*: delimitador utilizado para separar os elementos da string;
		- *de até* : tem 2 formas: se utilizado sem definir o *até,* substitui o elemento correspondente ao inteiro especificado em *de*; se *até* for especificado, porém, substitui desde o elemento indicado em *de* até o indicado em *até;*
		- *valor:* o valor que deve ser inserido na posição especificada na função, substituindo o valor antigo;
	- Exemplos:

**UTILIZANDO ALGUMAS FUNÇÕES DO COS** Published on InterSystems Developer Community (https://community.intersystems.com)

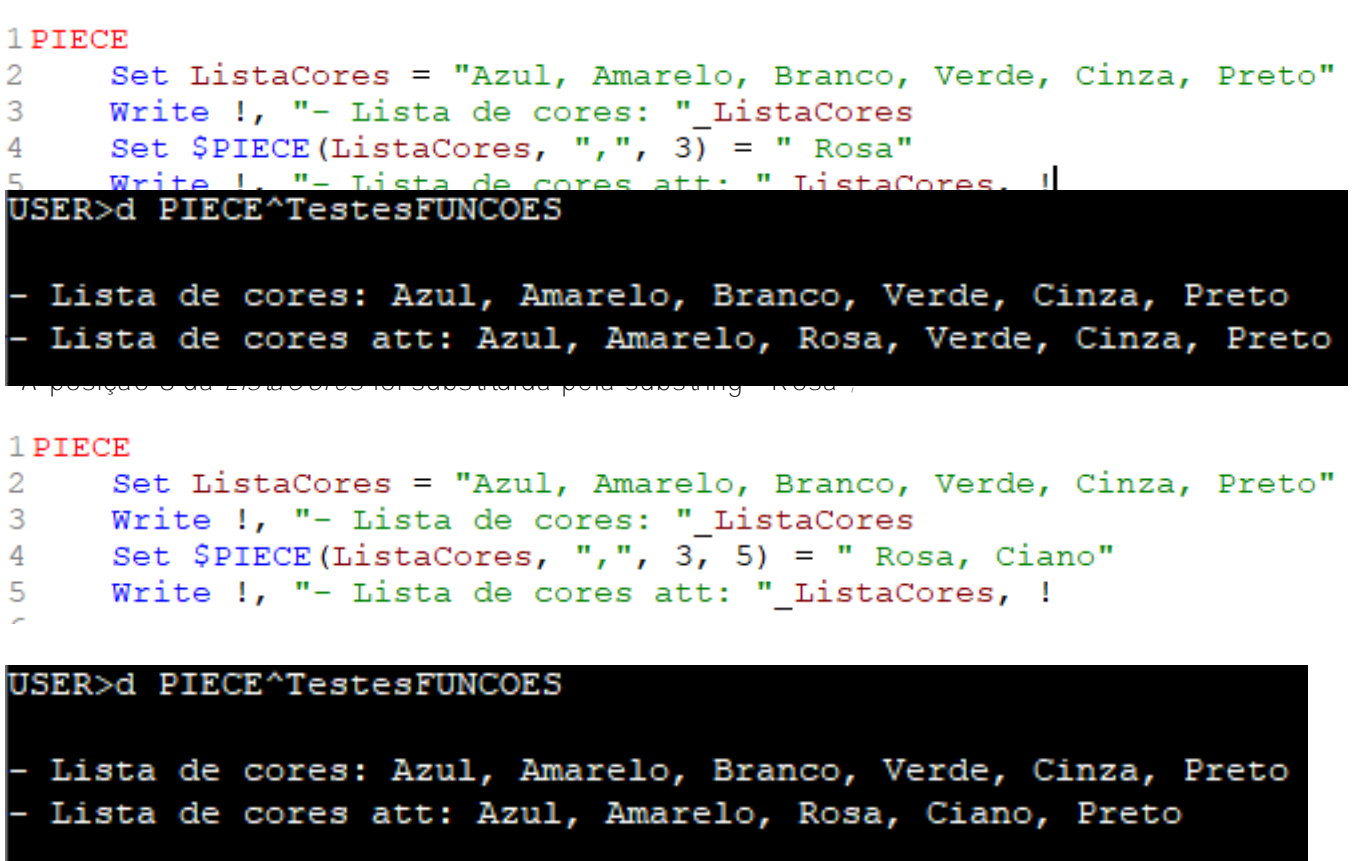

- Os elementos 3, 4 e 5 foram substituídos pela substring " Rosa, Ciano";

- A função ignora a quantidade de elementos, então podemos substituir um ou mais elementos com outro ou outros n elementos;

**3. \$REPLACE:**

- Fornecemos uma string origem, onde a função vai realizar a pesquisa;
- Depois, adicionamos a substring que deve ser pesquisada dentro da string origem (pois é ela que será substituída);
- Depõis devemos passar outra substring que ficará no lugar da substring pesquisa<u>da</u> na string origem;
- Sintaxe: \$REPLACE(*string*,*substringPesquisa*,substringSubstituta,Inicio,Count,Case)
	- *string:* string origem (onde vai ser realizada a pesquisa);
		- *substringPesquisa:* a substring que deve ser pesquisada dentro da *string,* pois é ela quem vai ser substituída;
	- *substringSubstituta*: substring que deve ser colocada no lugar da *substringPesquisa;*
	- *Inicio*: *(opcional) posição onde a pesquisa deve ser iniciada dentro da string;*
	- *Count*: (opcional) número de substituições que devem ser feitas na *string;*
	- *Case*: (opcional) booleano indicando se a pesquisa deve diferenciar maiúsculas e minúsculas, sendo:
		- 0 (padrão): diferencia maiúsculas e minúsculas;
		- 1: não diferencia maiúsculas e minúsculas;
- Exemplos:

USER>d REPLACE^TestesFUNCOES String: A cor é verde **Nova** string: 1 cor é mar USER>d REPLACE^TestesFUNCOES String: A cor é verde Nova string: A cor é marrom

**4. \$TRANSLATE:**

- Retorna uma substring que é a substituição de vários caracteres pos outros correspondentes;
- Devemos fornecer uma string origem e 2 substrings: uma que representa os caracteres a serem substituídos e uma que, sequencialmente, representa os caracteres que devem ser colocados no lugar dos substituídos;
- Sintaxe: \$TRANSLATE(string, ident, assoc);
	- o string: string origem, onde vai ser realizado a pesquisa dos ident;
	- *ident:* substring de caracteres que devem ser pesquisados e substituídos dentro de string;
	- assoc: caracteres correspondentes que devem ser colocados no lugar dos ident;
- Exemplos:

```
1 TRANSLATE
```

```
\overline{2}Set DataHoraNasc = "19-11-2001, às 13h45"
     Write !, "Data e hora do nascimento: " DataHoraNasc
К
```
USER>d TRANSLATE^TestesFUNCOES

Data e hora do nascimento: 19-11-2001, às 13h45 Data e hora do nascimento att:  $19/11/2001$ , às  $13:45$ <br>- Substituiu o caractere - pelo caractere / e o Ti pelo ::

**5. \$EXTRACT:**

- Pode ser utilizada de 2 formas:
	- Retorna uma substring de uma string por posição:
		- Sintaxe: \$EXTRACT(*string, de, até)*
		- · Exemplos:

```
1 EXTRACT
```

```
Set Data = "19/11/2001"2
     Write !, "Data: " Data
3
```

```
"Ano: "
                       SEXTRACT (Data, 7, 10)
4
     Write
            Ι.
```
Nasc, "-h", "/:")

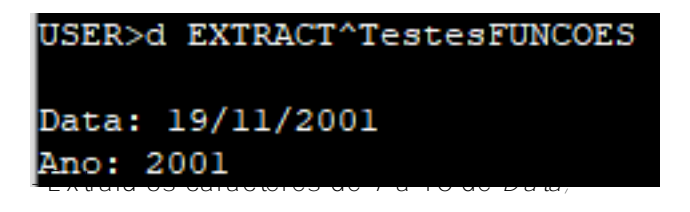

- Substitui parte de uma string (definida por posição) por ua substring:
- Sintaxe: Set \$EXTRACT(*string, de, até) = valor*
- Exemplos:

# 1 EXTRACT Set Data =  $"19/11/2001"$ 2 3 Write !, "Data: "\_Data 4 Set  $$EXTRACT(Data, 1, 2) = "20"$ 5 Write L. "Data att: "\_Data<br>USER>d EXTRACT^TestesFUNCOES " — Data: 19/11/2001 Data att: 20/11/2001

## **- OBSERVAÇÔES:**

Essas são só algumas na vasta lista de funções úteis do ObjectScript, por isso vou deixar abaixo o link da lista de funções do COS: -> [https://docs.intersystems.com/iris20211/csp/docbook/Doc.View.cls?KEY=RCO...](https://docs.intersystems.com/iris20211/csp/docbook/Doc.View.cls?KEY=RCOS_FUNCTIONS)

**URL de origem:**[https://pt.community.intersystems.com/post/utilizando-algumas-fun%C3%A7%C3%B5es-do-cos](https://pt.community.intersystems.com/https://pt.community.intersystems.com/post/utilizando-algumas-fun%C3%A7%C3%B5es-do-cos)